# eLearning

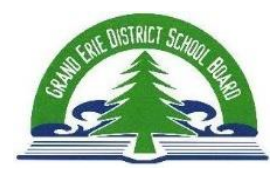

## **Technical Requirements**

Learners participating in online courses should have access to hardware that meets or exceeds the following standards. Students with access to equipment that does not meet these standards, either at school or at home, may be able to participate, but they may also experience slow interactivity, limited interactions (i.e. no video-conferencing) and/or long wait periods for file downloads.

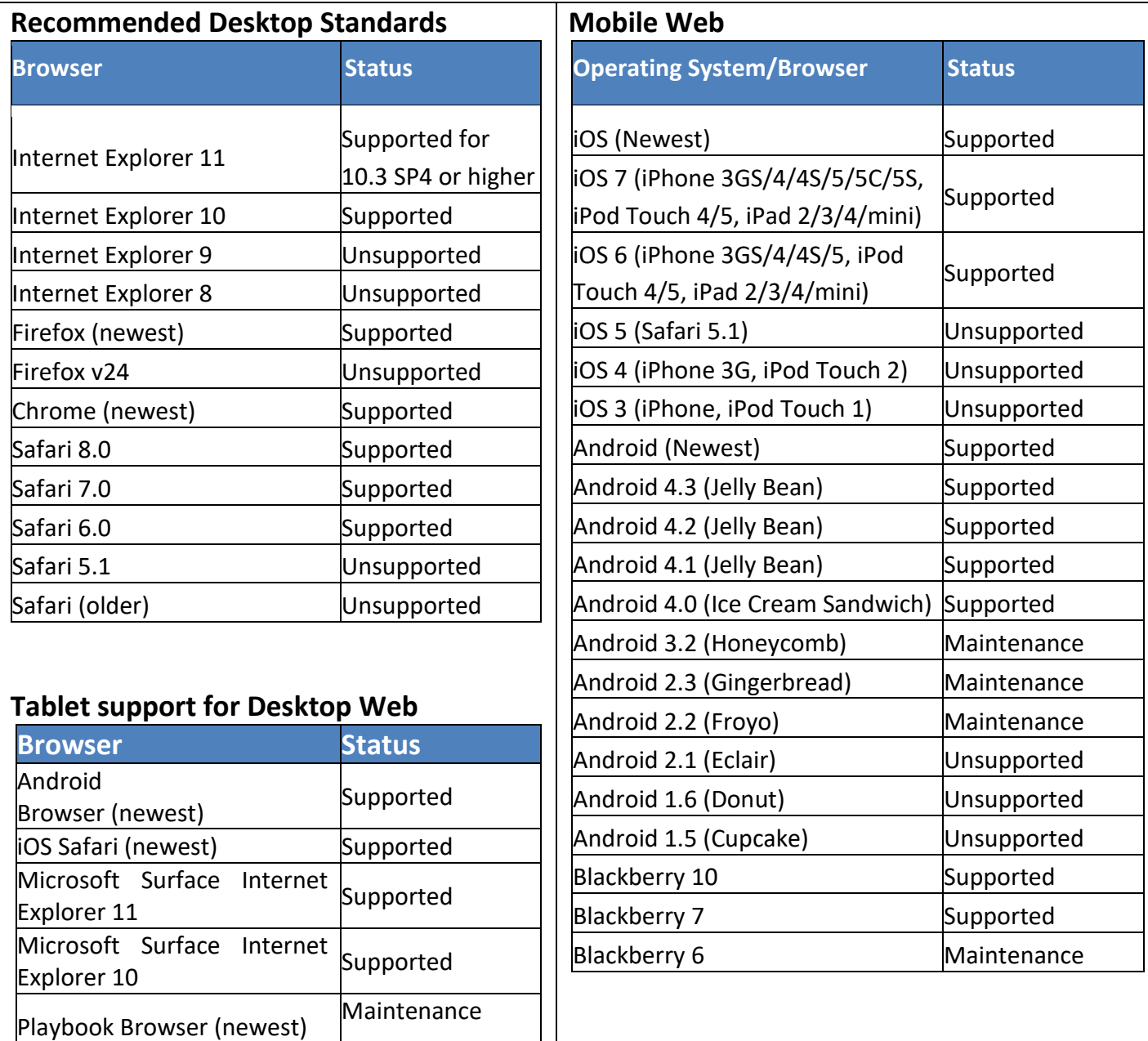

### **Recommended Desktop Standards**

- Monitor with good resolution and colours
- High speed internet (recommended)
- Speakers or headphones when working in public places or groups

**\*\*To check your computer and the browser you are using please click the link below**

# **[System Check](https://community.desire2learn.com/d2l/systemCheck)**

#### **Additional Software**

- A typical "Office" suite of applications, specifically, a word processor application, spell checker, equation editor, and a spreadsheet application are mandatory.
- Some courses may require access to some OSAPAC software, specifically at this time Geometer's Sketchpad, Simply Accounting or Smart Ideas. Your teacher will provide download instructions and registration keys.
- It is recommended that up-to-date virus, spyware, and adware protection be implemented, as required by the school board.
- A process to transport files between home and school as facilitated by the local boards, given local capacities.

#### **Browser Security Settings**

The best browser to use for Brightspace is [Chrome.](https://www.google.com/intl/en/chrome/browser/) 

Chrome has security settings that will sometimes block content, particularly from Widgets on the class homepage. To get around this, you have to let your browser know that the webpage is ok. To do this, click on the "shield" icon located at the right:

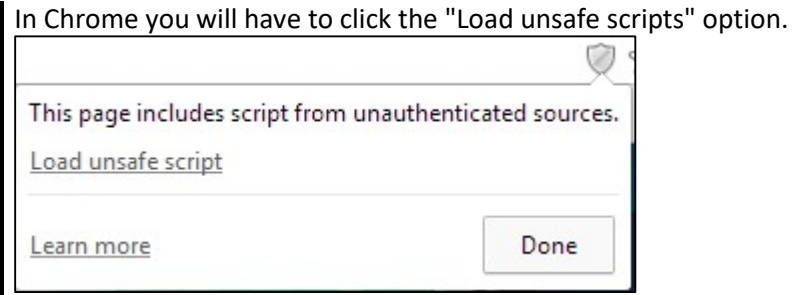

**\*\*Please note that this means that the scripts have been created by someone in the learning environment. 'Unsafe' in this context means that it was made by an individual (your teacher or other student) instead of a company/person registered as a trusted source**.